# Things done:

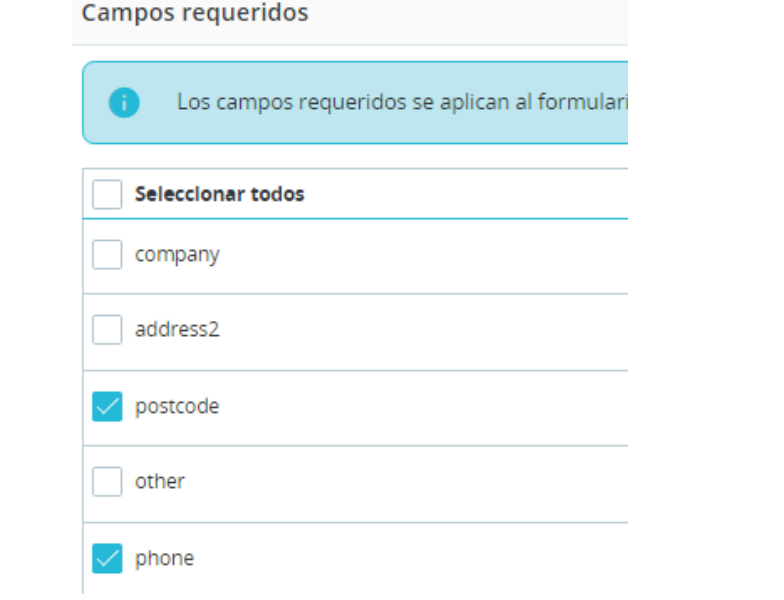

Formato de dirección

company lastname firstname address1 postcode city phone State:name Country:name

#### $\equiv$  CustomerAddressFormatter.php

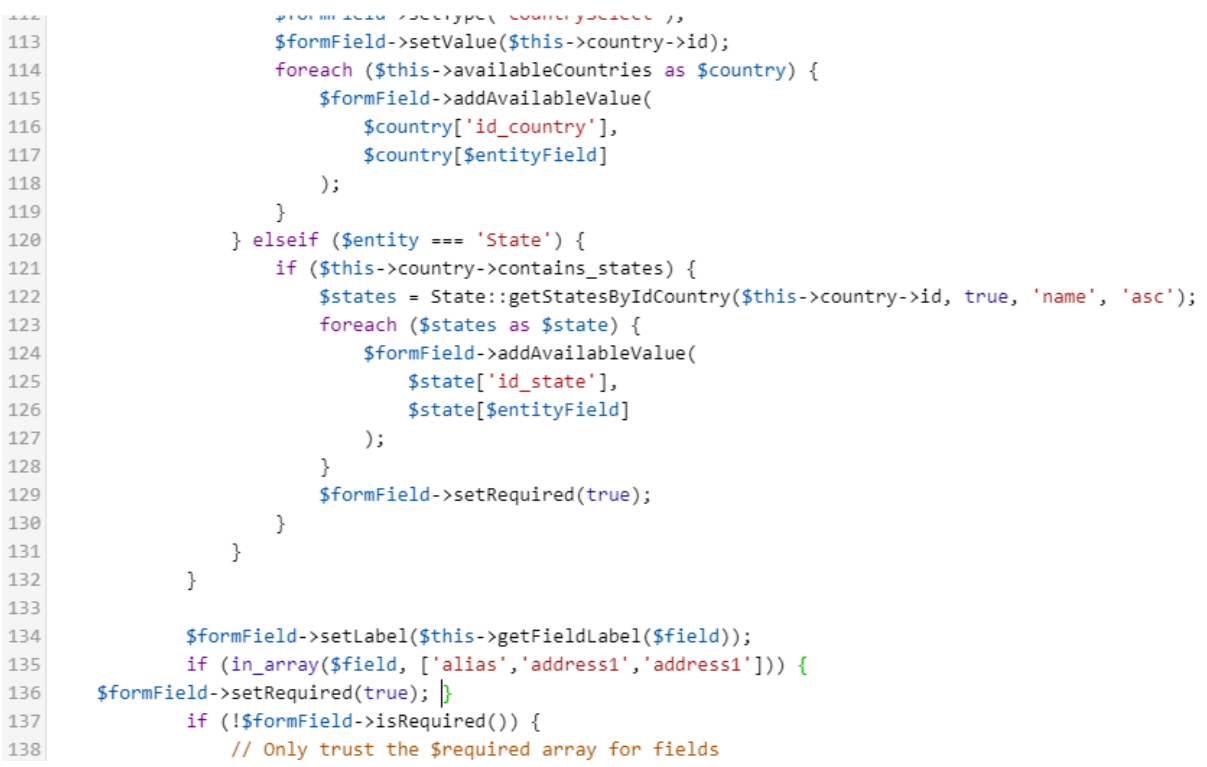

# The same thing happens again

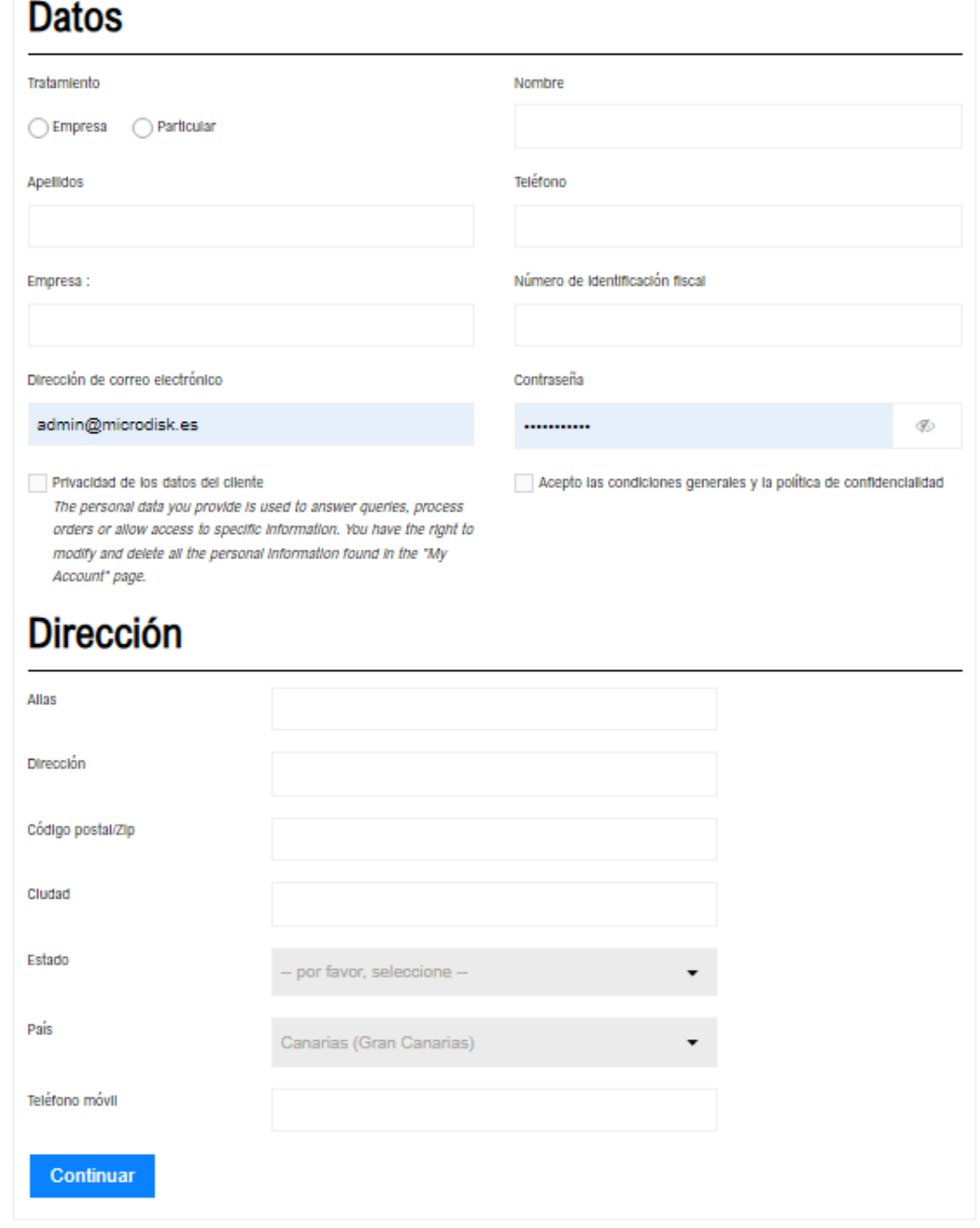

### **Datos**

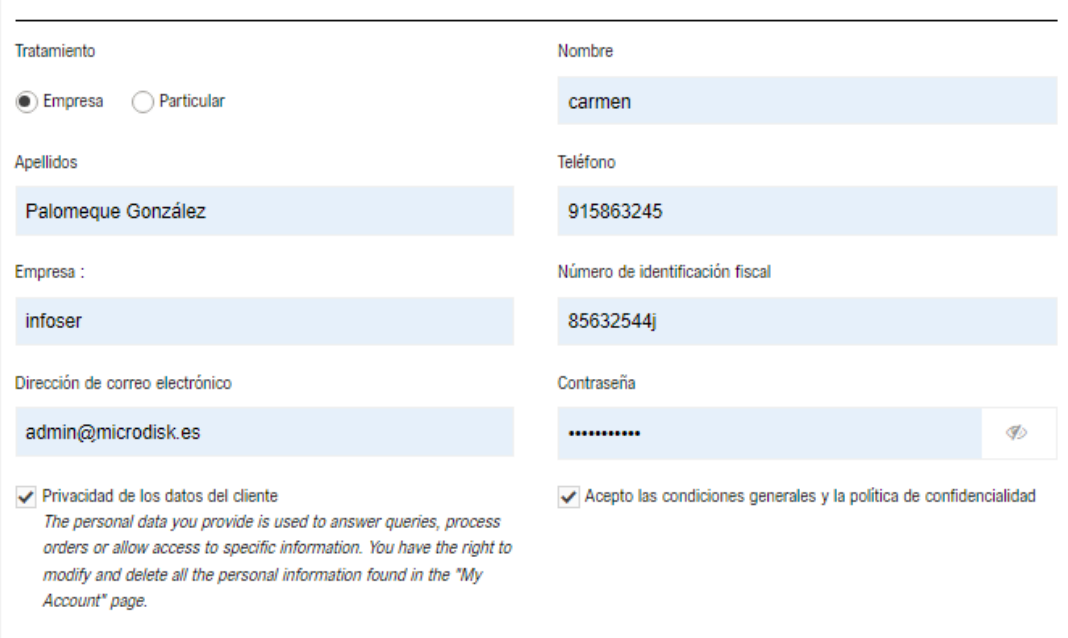

## **Dirección**

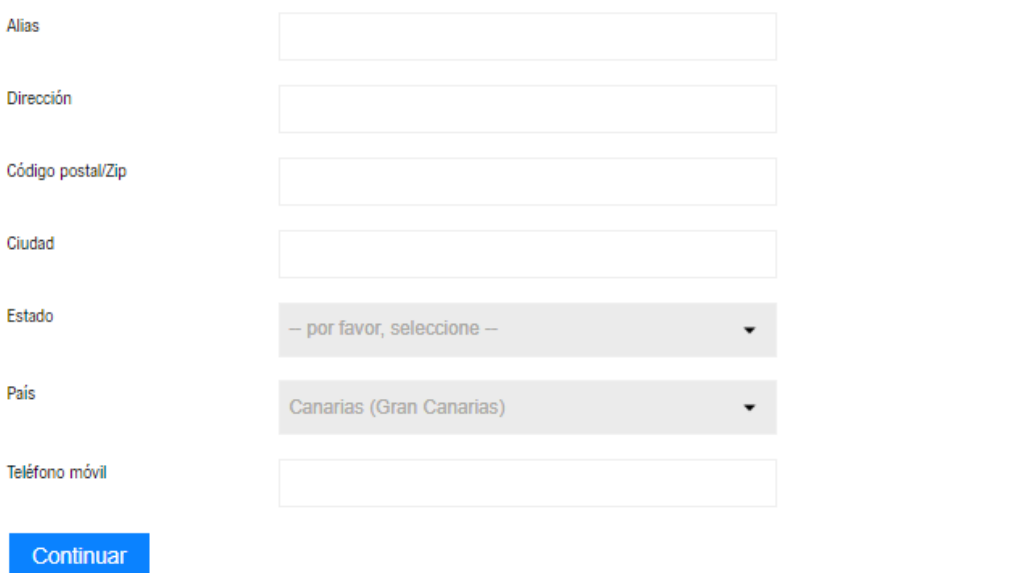

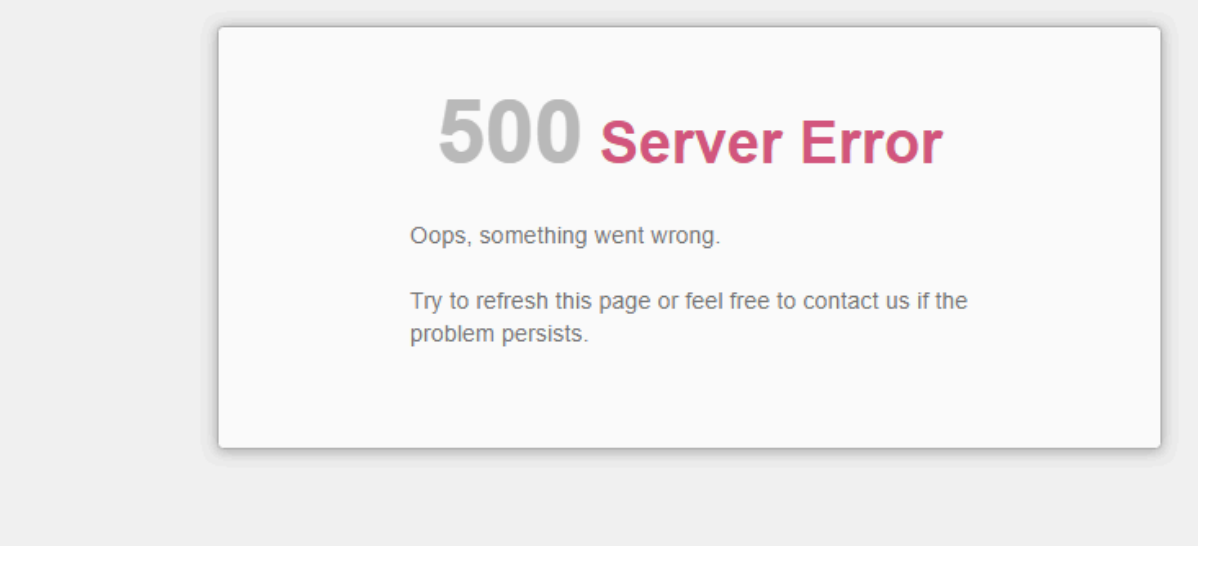

We want those little red squares to appear in the address area

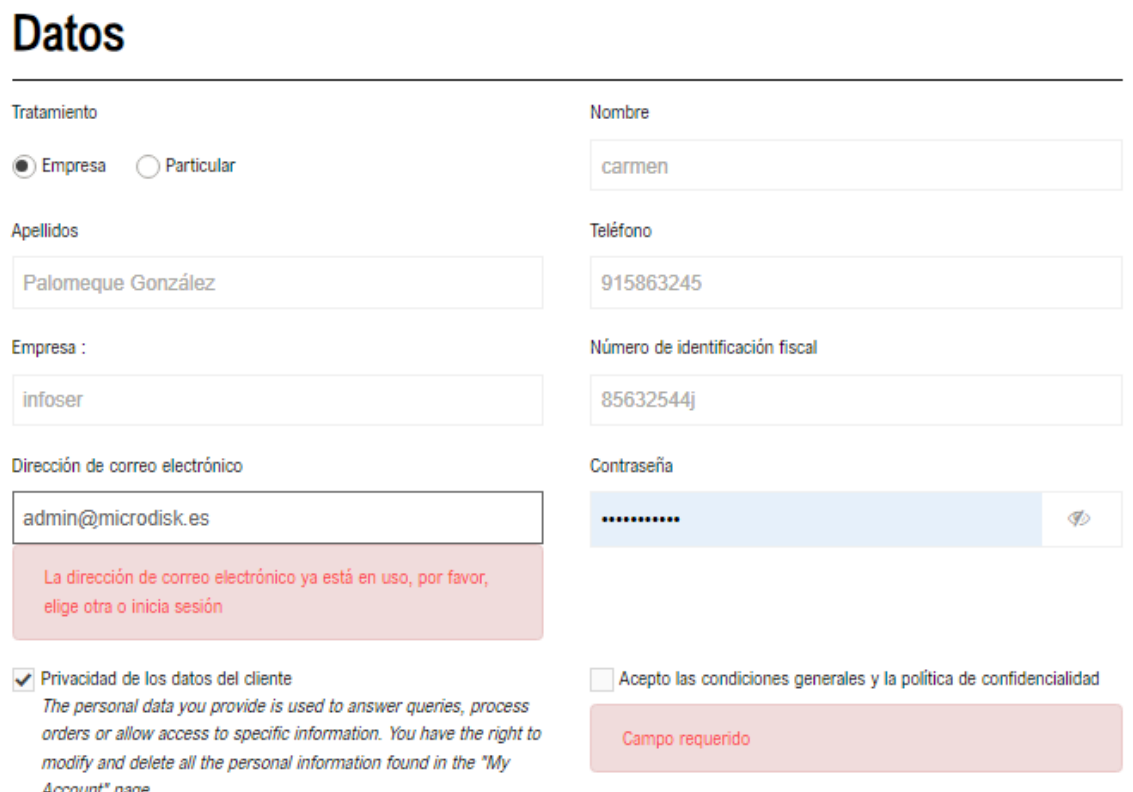